# **SKRIPSI**

# **PERANGKAT LUNAK SISTEM INFORMASI PENCATATAN STOK PERIKANAN LAUT CV SEMANGAT BARU**

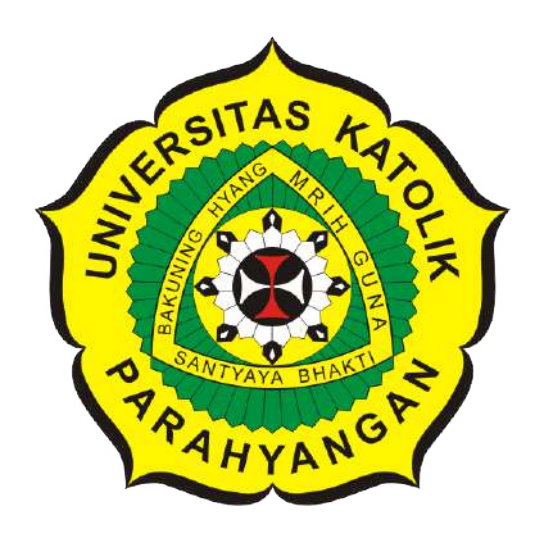

**Richard Morris Yonggi**

**NPM: 2017730047**

**PROGRAM STUDI TEKNIK INFORMATIKA FAKULTAS TEKNOLOGI INFORMASI DAN SAINS UNIVERSITAS KATOLIK PARAHYANGAN 2022**

# **UNDERGRADUATE THESIS**

# **INFORMATION SYSTEM FOR CV SEMANGAT BARU TO RECORD STOCKS OF MARINE PRODUCTS**

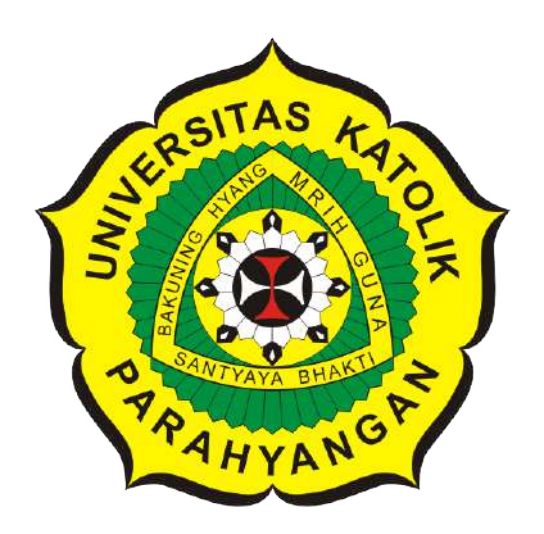

**Richard Morris Yonggi**

**NPM: 2017730047**

**DEPARTMENT OF INFORMATICS FACULTY OF INFORMATION TECHNOLOGY AND SCIENCES PARAHYANGAN CATHOLIC UNIVERSITY 2022**

## **LEMBAR PENGESAHAN**

# **PERANGKAT LUNAK SISTEM INFORMASI PENCATATAN STOK PERIKANAN LAUT CV SEMANGAT BARU**

**Richard Morris Yonggi**

**NPM: 2017730047**

**Bandung, 30 Juni 2022**

**Menyetujui,**

**Pembimbing** Digitally signed by Rosa de Lima E. Padmowati

**Rosa De Lima, M.T.**

**Ketua Tim Penguji** Digitally signed by Husnul Hakim

**Husnul Hakim, M.T.**

**Anggota Tim Penguji** Digitally signed by Maria V. Claudia M.

**Maria Veronica, M.T.**

**Mengetahui,**

**Ketua Program Studi Mariskha Tri Adithia, P.D.Eng** Digitally signed by Mariskha Tri Adithia

### **PERNYATAAN**

Dengan ini saya yang bertandatangan di bawah ini menyatakan bahwa skripsi dengan judul:

#### PERANGKAT LUNAK SISTEM INFORMASI PENCATATAN STOK PERIKANAN LAUT CV SEMANGAT BARU

adalah benar-benar karya saya sendiri, dan saya tidak melakukan penjiplakan atau pengutipan dengan cara-cara yang tidak sesuai dengan etika keilmuan yang berlaku dalam masyarakat keilmuan.

Atas pernyataan ini, saya siap menanggung segala risiko dan sanksi yang dijatuhkan kepada saya, apabila di kemudian hari ditemukan adanya pelanggaran terhadap etika keilmuan dalam karya saya, atau jika ada tuntutan formal atau non-formal dari pihak lain berkaitan dengan keaslian karya saya ini.

> Dinyatakan di Bandung, Tanggal 30 Juni 2022

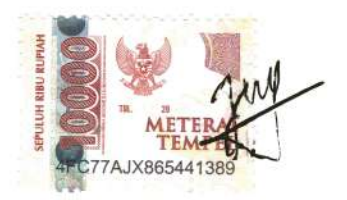

Richard Morris Yonggi NPM: 2017730047

#### **ABSTRAK**

Negara Indonesia adalah negara kepulauan yang mencakup lebih dari 17.000 pulau yang memiliki potensi perairan yang cukup luas dan karakterisitik yang khas. Karakteristik yang khas untuk dari setiap potensi perikanan mengarah kepada kebutuhan akan teknologi dan manajemen stok yang spesifik.

CV Semangat Baru adalah perusahaan yang bergerak di bidang hasil pengolahan perikanan laut dan memiliki *cold storage* atau ruangan pembekuan yang menyimpan stok hasil perikanan laut dan stok yang keluar dijual ke luar negeri. Stok hasil perikanan tersebut disimpan dalam bentuk kemasan yang berdasarkan jenis dan ukuran. Stok yang disimpan ke dalam *cold storage* dan yang keluar dari *cold storage* selama ini dicatat secara manual di dalam media kertas. Pengarsipan pencatatan stok dalam bentuk kertas menyebabkan terjadinya beberapa permasalahan, antara lain arsip yang rusak, hilang, atau sulit terbaca. Akibatnya, informasi yang dihasilkan menjadi tidak valid atau tidak lengkap.

Pada skripsi ini akan dibangun perangkat lunak sistem pencatatan stok perikanan laut CV Semangat Baru. Perangkat lunak sistem informasi membantu mencatat masuk dan keluar stok *cold storage*, menghasilkan laporan transaksi(pembelian, penjualan, pembelian bahan baku) yang dapat diunduh, laporan data stok ikan yang dapat diunduh, menghasilkan visualisasi dari transaksi(pembelian, penjualan, dan pembelian bahan baku), dan dapat menambah *user*.

Sistem ini dibangun dengan menggunakan Laravel yang berbasis bahasa pemrograman PHP dan Django Rest Framework yang berbasis bahasa pemrograman Python. Pengujian telah dilakukan terhadap perangkat lunak sistem informasi pencatatan stok perikanan laut CV Semangat Baru yang menunjukkan bahwa perangkat lunak ini dibangun berdasarkan kebutuhan CV Semangat Baru dalam pencatatan masuk dan keluarnya stok, pembelian, dan penjualan. Berdasarkan pengujian fungsional dan *User Acceptance Test* (UAT) yang telah dilakukan, sistem informasi pencatatan stok perikanan laut ini sudah dapat mengakomodasi kebutuhan dalam mengelola pencatatan masuk keluarnya stok, pembelian, penjualan, melihat visualisasi dari transaksi, dan menghasilkan laporan yang dibutuhkan.

**Kata-kata kunci:** Pencatatan stok perikanan laut, Laravel, Django Rest Framework

#### **ABSTRACT**

Indonesia is an archipelagic country that includes more than 17.00 islands that have a fairyly wide water potential and distinctive characteristics. The unique characteristics of each fishery potential lead to the need specific technology and stock management.

CV Semangat Baru is a company engaged in the processing of marine fishery products and has a has cold storage or a freezing room that stores stocks of marine fishery products and stocks that are sold abroad. The stock of fishery products is stored in the form of packaging based on the type and size. Stocks that are stored in cold storage and those stocks come out of cold storage have been recorded manually on paper media. Archiving stock records in paper form causes several problems, including damaged files, missing, or difficult to read. As a result, the resulting information becomes invalid or incomplete

In this study, will be built a recording stocks of marine fishery products information CV Semangat Baru system to help record incoming and outgoing stock cold storage, downloadable generate transaction(purchases, sales, and purchase of raw materials) reports, downloadable fish stocks data reports, visualization of transactions(purchases, sales, and purchase of raw materials), and add users.

This system has been successfully built by using Laravel, PHP based framework and Django Rest Framework, Python based framework. Tests have been carried out on the marine fishery stock recording information system software CV Semangat Baru which shows that the software is built based on the needs of CV Semangat Baru in recording stock entry and exit, purchases, and sales. Based on the functional testing and User Acceptance Test (UAT) that have been carried out, this marine fishery stock recording information system has been able to accommodate the need to manage stock entry and exit records, purchases, sales, purchase of raw materials, view visualizations of transactions, and generate the required reports.

**Keywords:** Record Stocks of Marine Products, Laravel, Django Rest Framework

### **KATA PENGANTAR**

Puji syukur penulis panjatkan kepada Tuhan Yang Maha Esa atas berkat dan rahmat yang diberikan-Nya sehingga skripsi dengan judul Perangkat Lunak Sistem Informasi Pencatatan Stok Perikanan Laut CV Semangat Baru dapat diselesaikan dengan baik. Skripsi ini dibangun untuk memenuhi syarat kelulusan di dalam program studi sarjana Teknik Informatika UNPAR.

Selama proses penulisan skripsi ini, penulis menyadari bahwa penulisan skripsi ini jauh dari kata sempurna. Rintangan dan hadangan yang dihadapi oleh penulis cukup banyak dan tidak dapat diselesaikan tanpa bantuan dan dukungan dari berbagai pihak. Pada kesempatan ini, penulis mengucapkan rasa terima kasih yang sebesar-besarnya kepada:

- 1. Tuhan, yang mengizinkan saya untuk menyelesaikan skripsi ini.
- 2. Keluarga penulis yang selalu memberikan doa dan dukungan dalam pengerjaan skripsi ini.
- 3. Rosa de Lima Endang Padmowati, M.T., selaku dosen pembimbing penulis. Beliau sudah banyak meluangkan waktu untuk mendengar keluh kesah penulis, membantu pengerjaan, dan memberikan komentar untuk skripsi ini agar lebih baik. Banyak apresiasi yang penulis berikan kepada dosen pembimbing penulis, Karena kesabaran dan kebijakannya dalam membimbing penulis dalam menyelesaikan skripsi ini.
- 4. Bapak Husnul Hakim dan Ibu Maria Veronica selaku penguji yang telah memberikan kritik, saran, dan masukkan untuk skripsi ini.
- 5. Muhammad Prasasta, Kevin Draven, Kelvin Dravin, Henrico Leodra, Alfaza Ranggana, William Xaverius Wallah, Felix, Cristine Khong, dan Ignatius Michael Liondy selaku teman yang sudah memberikan bantuan, dukungan, dan semangat selama menyusun skripsi ini.
- 6. Teman-teman dari kelompok matakuliah proyek sistem informasi: Kevin Draven, Kelvin Dravin, Henrico Leodra, Yovannanta Jong, Friska Christiana, dan Harry Sanjaya yang telah memberikan dorongan, dan semangat dalam mengerjakan skripsi ini.
- 7. Yosef Panji Pangestu selaku teman seperjuangan skripsi yang berdosen pembimbing sama dengan penulis, Christopher Lunadi, dan Obed Kristiaji Sudarman teman seperjuangan skripsi yang telah menemani penulis dan memberikan dukungan, semangat, dan bantuan selama menyusun skripsi ini.
- 8. Deny Martin, Hardi Salim, Nicholas Teophan, Willy Chandra, Calvin Gozales, Kerdy Leonel, Andi Sulides, Nurhayati, Angelina Meliana, teman-teman baik yang sekampung ataupun dari luar kota yang tidak dapat penulis sebutkan satu per satu yang sudah membantu penulis dalam mengerjakan skripsi ini.

Penulis menyadari bahwa skripsi bukanlah sebuah karya yang sempurna karena keterbatasan pengetahuan penulis. Oleh karena itu, penulis memohon maaf jika terdapat kekurangan pada skripsi ini dan penulis terbuka akan kritik dan saran dari pembaca yang dapat membangun untuk menyempurnakan skripsi ini. Terlepas dari kekurangan tersebut, penulis berharap semoga skripsi ini dapat bermanfaat bagi pembaca.

Bandung, Juni 2022

Penulis

# **DAFTAR ISI**

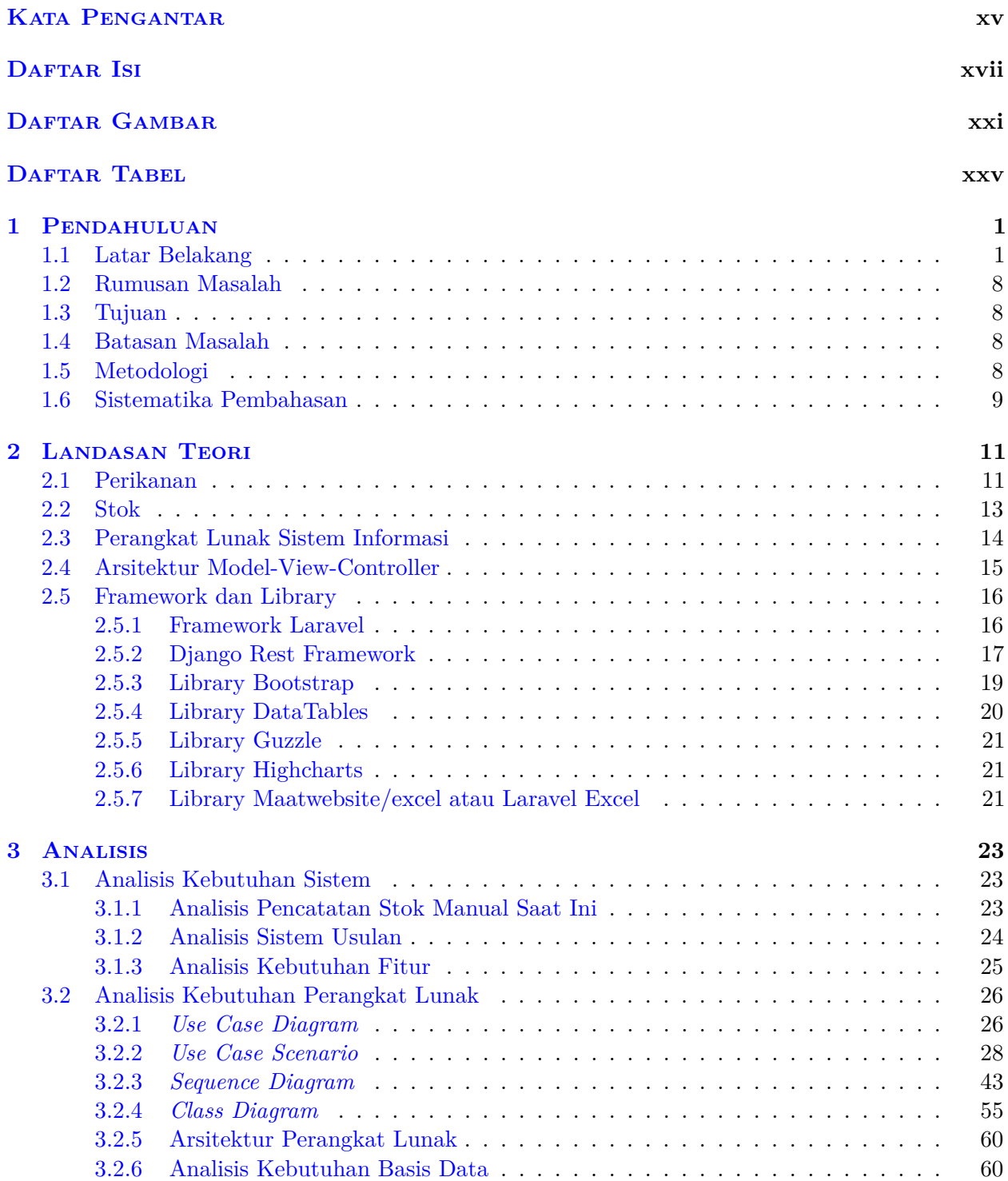

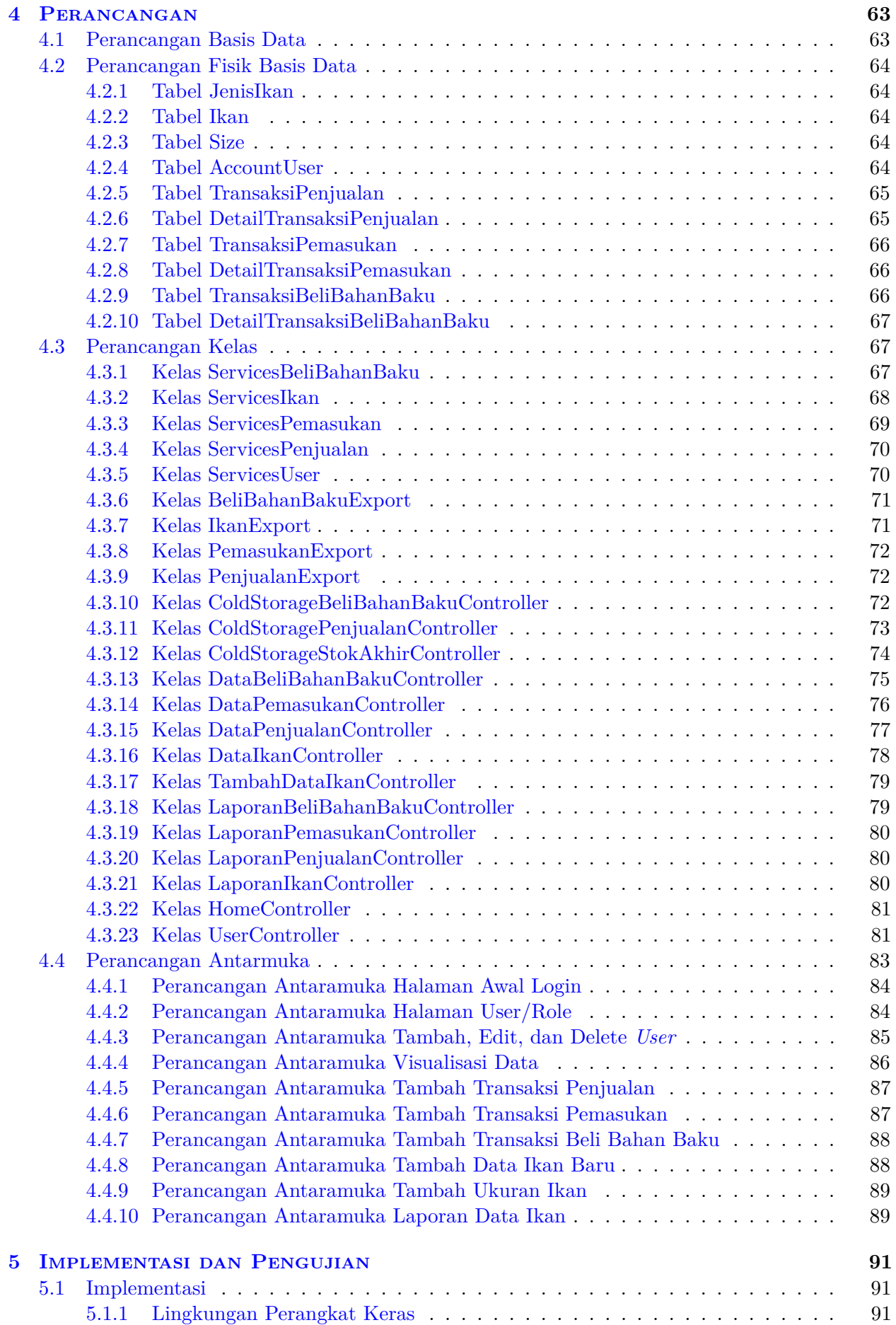

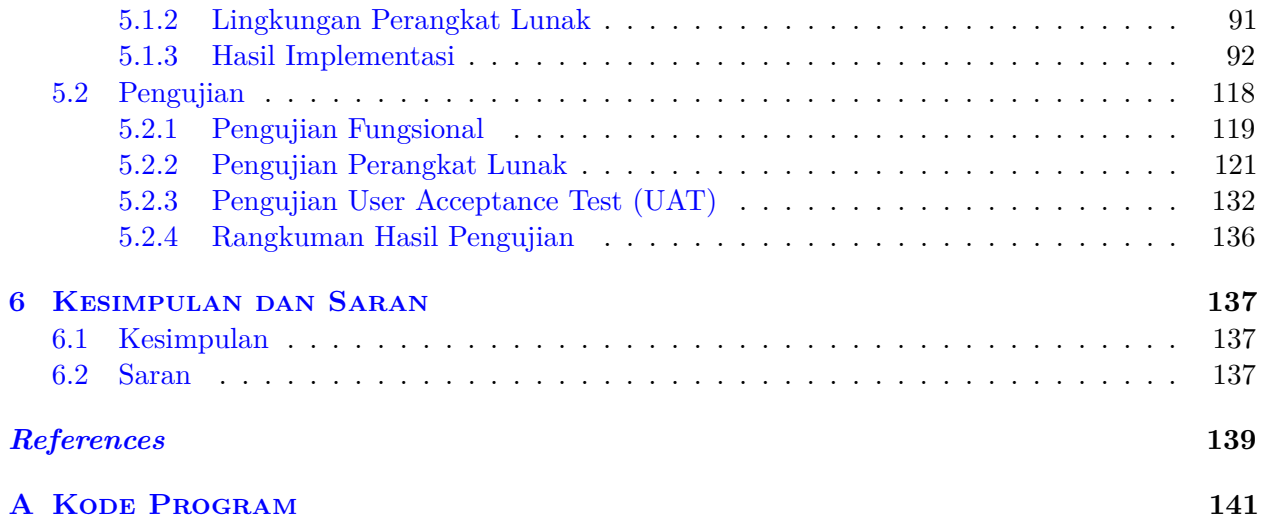

# **DAFTAR GAMBAR**

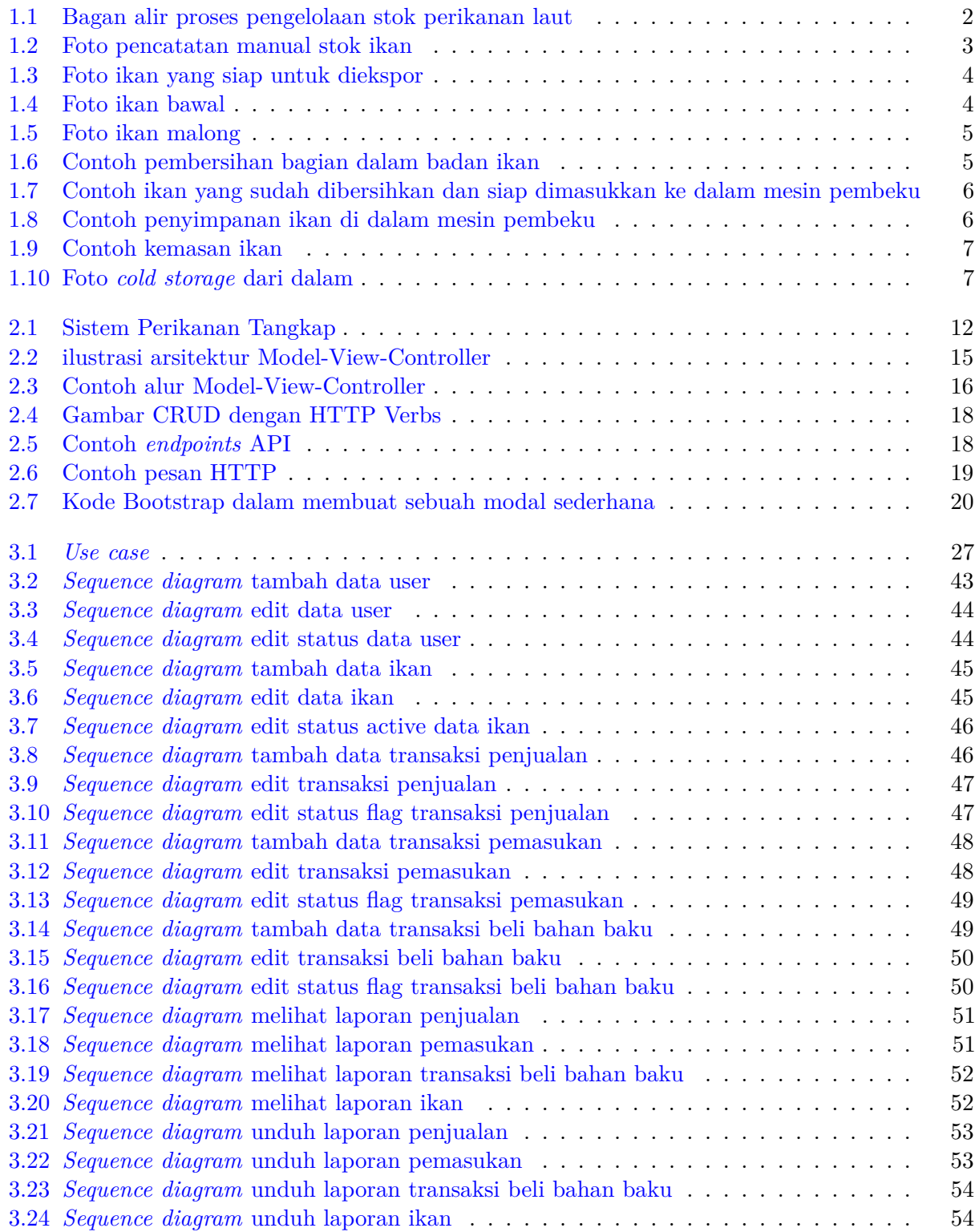

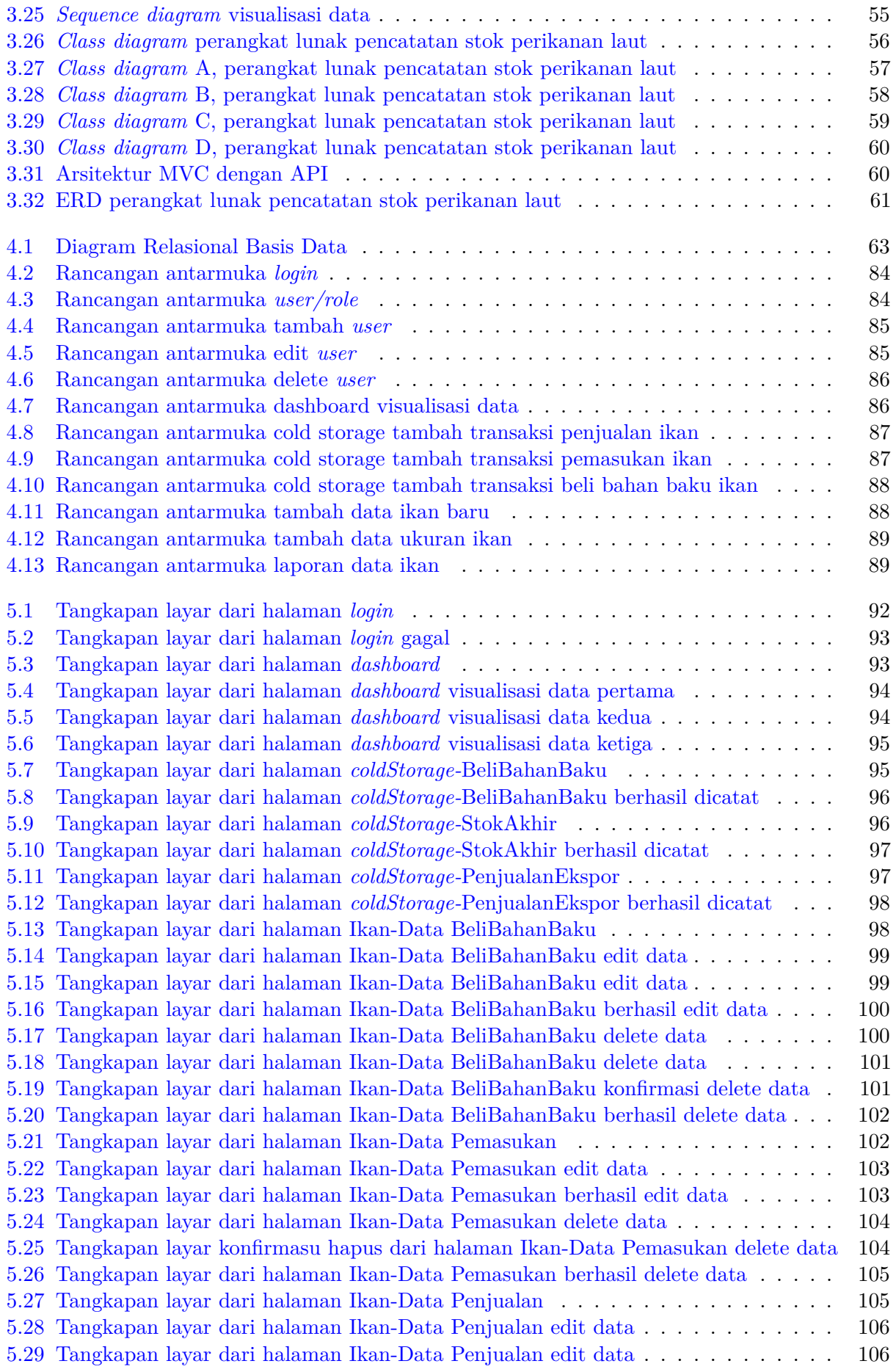

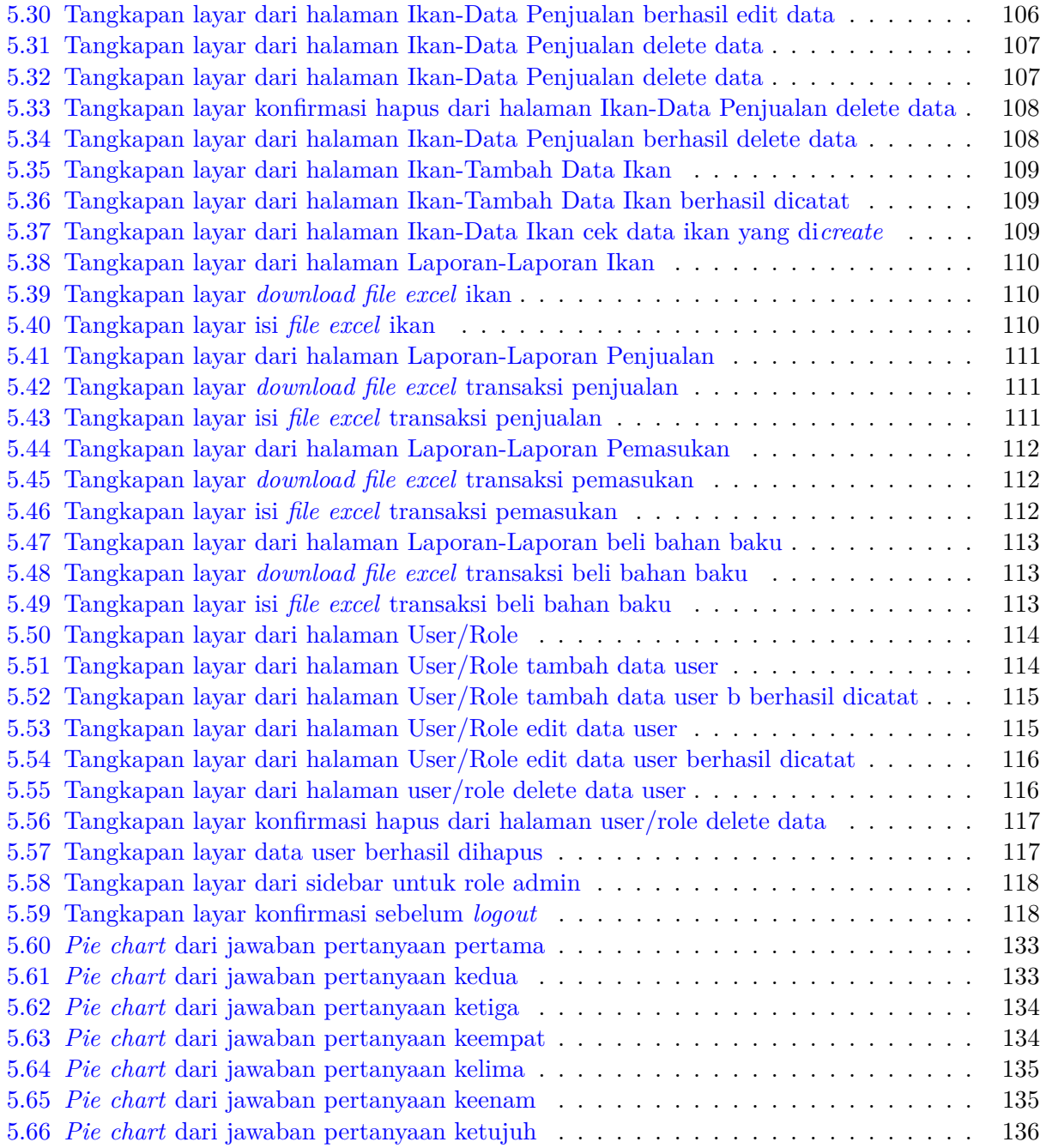

# **DAFTAR TABEL**

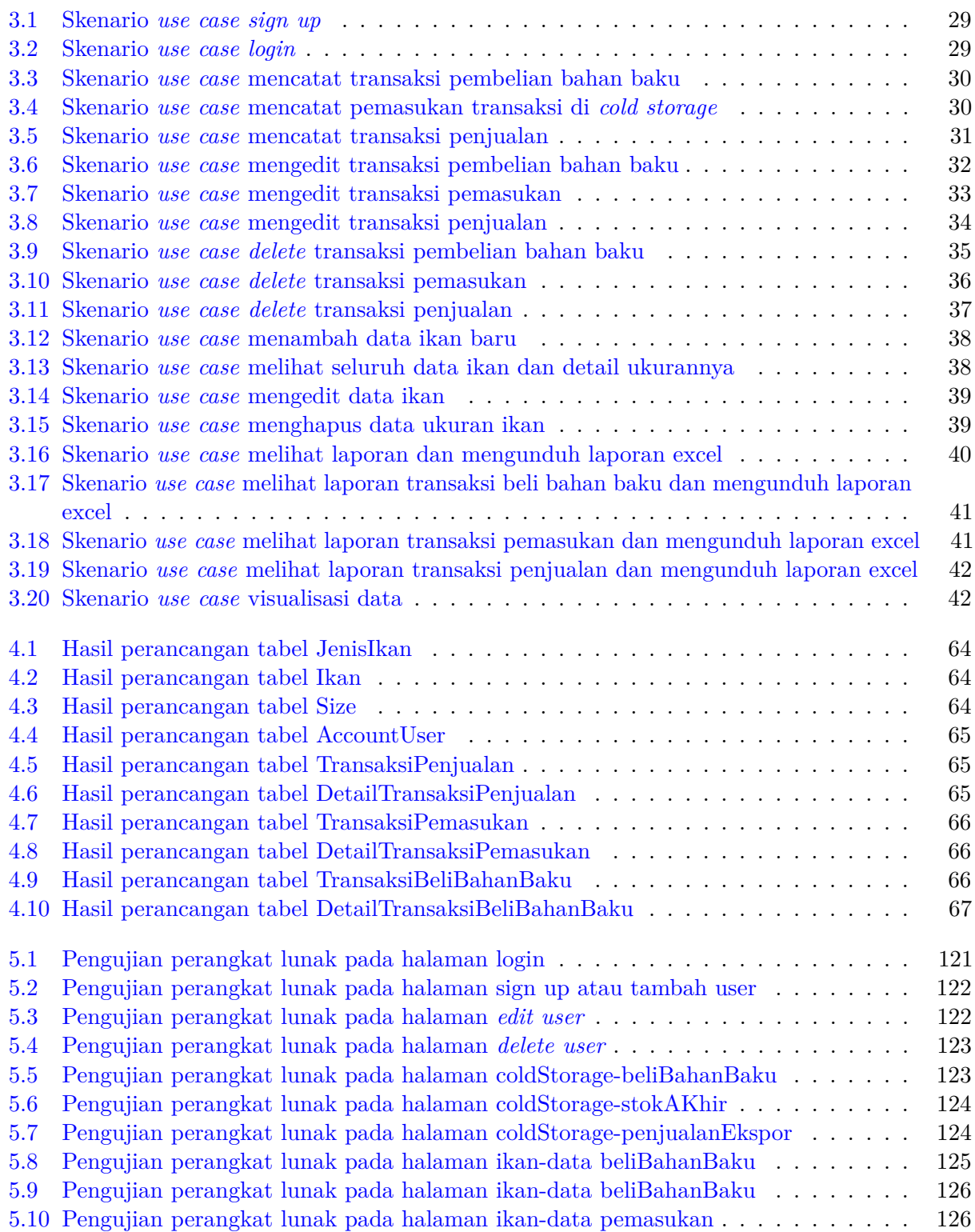

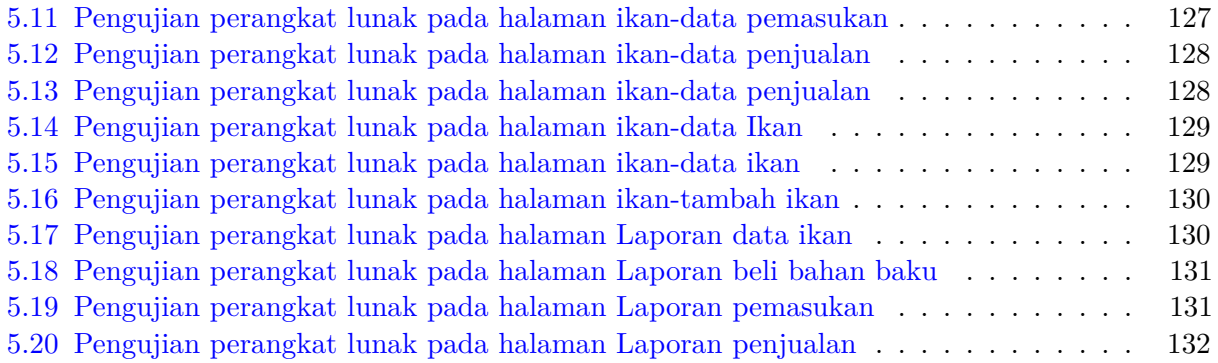

### **BAB 1**

#### **PENDAHULUAN**

#### **1.1 Latar Belakang**

CV Semangat Baru adalah perusahaan yang bergerak di bidang hasil pengolahan perikanan laut, berlokasi di Jalan Garuda, Beting Kuala Kapias, Kec. Teluk. Nibung, Kota Tanjung Balai, Sumatera Utara. CV Semangat Baru memiliki ruang pembekuan atau *cold storage* (sebuah ruangan yang dirancang khusus dengan kondisi suhu tertentu yang memiliki fungsi utama untuk menjaga mutu atau kualitas ikan) yang menyimpan stok hasil perikanan laut dan stok yang keluar dijual ke luar negeri. CV Semangat Baru memiliki tiga *cold storage* dimana masing-masing *cold storage* dapat menyimpan 300 ton hasil pengolahan stok perikanan laut.

Stok hasil perikanan tersebut disimpan dalam bentuk kemasan yang berdasarkan jenis dan ukuran. Stok yang disimpan ke dalam *cold storage* dan yang keluar dari *cold storage* selama ini dicatat secara manual di dalam media kertas. Pengarsipan pencatatan stok dalam bentuk kertas menyebabkan terjadinya beberapa permasalahan, antara lain arsip yang rusak, hilang, atau sulit terbaca. Akibatnya, informasi yang dihasilkan menjadi tidak valid atau tidak lengkap. Saat ini pencatatan secara manual memiliki kelemahan di bagian pencarian atau penelusuran data stok masuk dan keluar *cold storage*.

Gambar 1.1 adalah bagan alir proses pengelolaan stok perikanan laut di CV Semangat Baru. Pencatatan stok di CV Semangat Baru masih dilakukan secara manual oleh para karyawan. Para karyawan yang mencatat tersebut dibagi menjadi beberapa, yaitu: karyawan yang mencatat di bagian Ketika kapal masuk, karyawan yang mencatat bagian penjualan, karyawan yang mencatat bagian pembelian bahan baku (beli ikan dari kapal) oleh perusahaan sendiri, karyawan yang mencatat bagian setelah dikemas dan dimasukkan ke dalam cold storage, dan karyawan yang mencatat bagian stok keluar.

Hasil pencatatan mereka diberikan kepada karyawan bagian operator yang berada di dalam kantor dimana karyawan tersebut menyimpan seluruh catatan tersebut. Apabila ada permintaan pencarian *data* berdasarkan tanggal atau jenis ikan dari kertas tesebut, maka karyawan membutuhkan waktu untuk mencari arsip. Kadang-kadang pencatatan data stok secara manual dapat menyebabkan kesalahan pencatatan stok, akibat ketidaktelitian yang menyebakan informasi menjadi tidak lengkap.

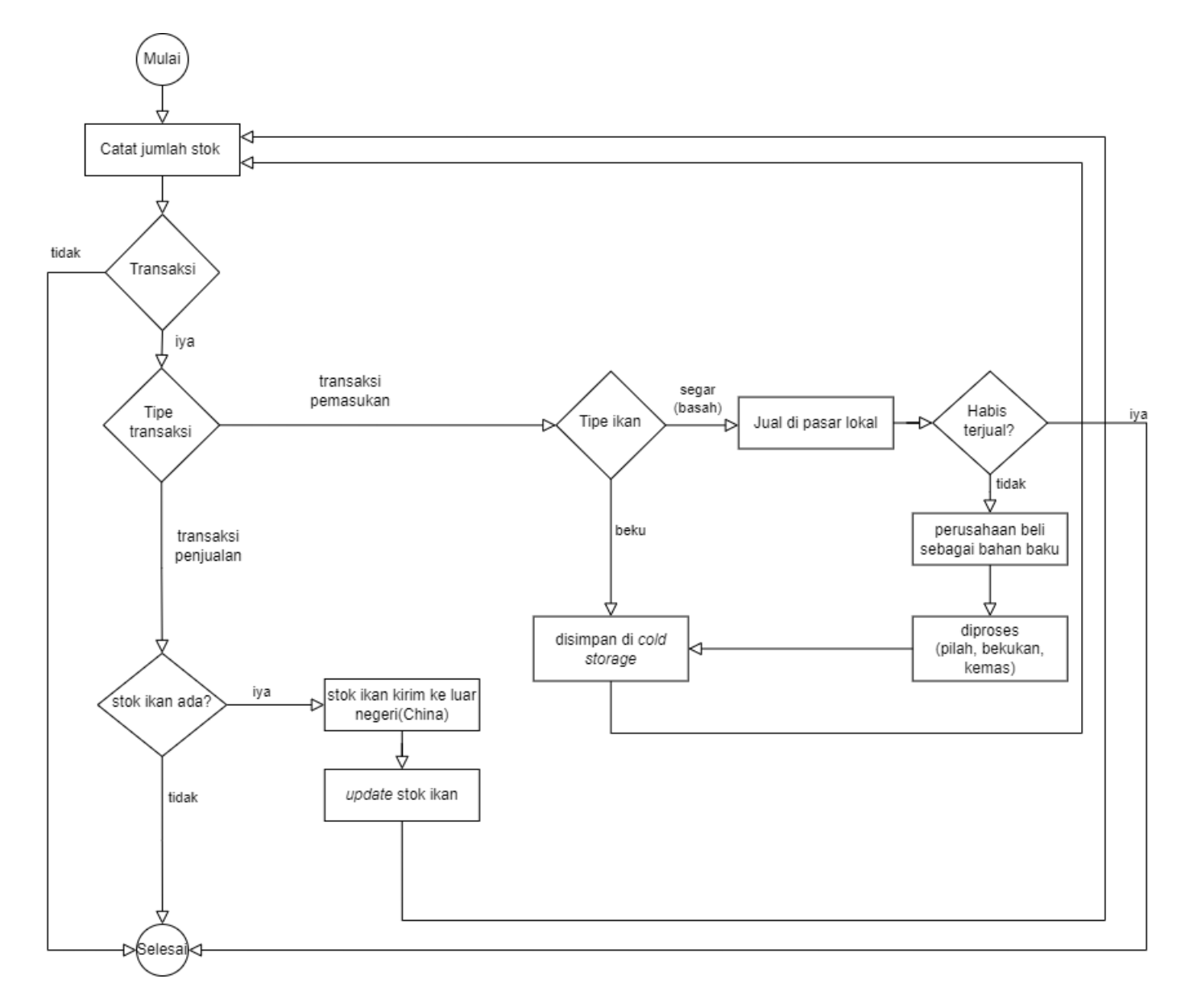

Gambar 1.1: Bagan alir proses pengelolaan stok perikanan laut

Hasil tangkapan yang ada pada kapal dibagi menjadi dua jenis tipe ikan yang dibawa kapal, yaitu: basah (segar) dan beku. Kapal yang membawa tipe ikan basah (segar) adalah kapal yang tidak memiliki kulkas pendingin dan hasil tangkapannya akan disimpan pada suatu wadah yang berisi air yang nantinya akan dicampur dengan es batu. Tujuannya agar menjaga kualitas hasil tangkapannya. Kapal yang membawa tipe ikan beku adalah kapal yang memiliki kulkas pendingin.

Lalu, hasil tangkapannya akan dibekukan di kulkas pendingin sesuai dengan standar berat dan disimpan pada kantong plastik sehingga tidak perlu menyimpannya ke dalam wadah yang berisi es batu. Kapal-kapal tersebut akan berlabuh di dermaga CV Semangat Baru. Apabila kapal berlabuh pada sore hari atau malam hari, maka hasil tangkapan tersebut akan dibongkar besok pagi. Sebaliknya, jika kapal berlabuh pada pagi hari, maka hasil tangkapan tersebut akan dibongkar di hari itu juga.

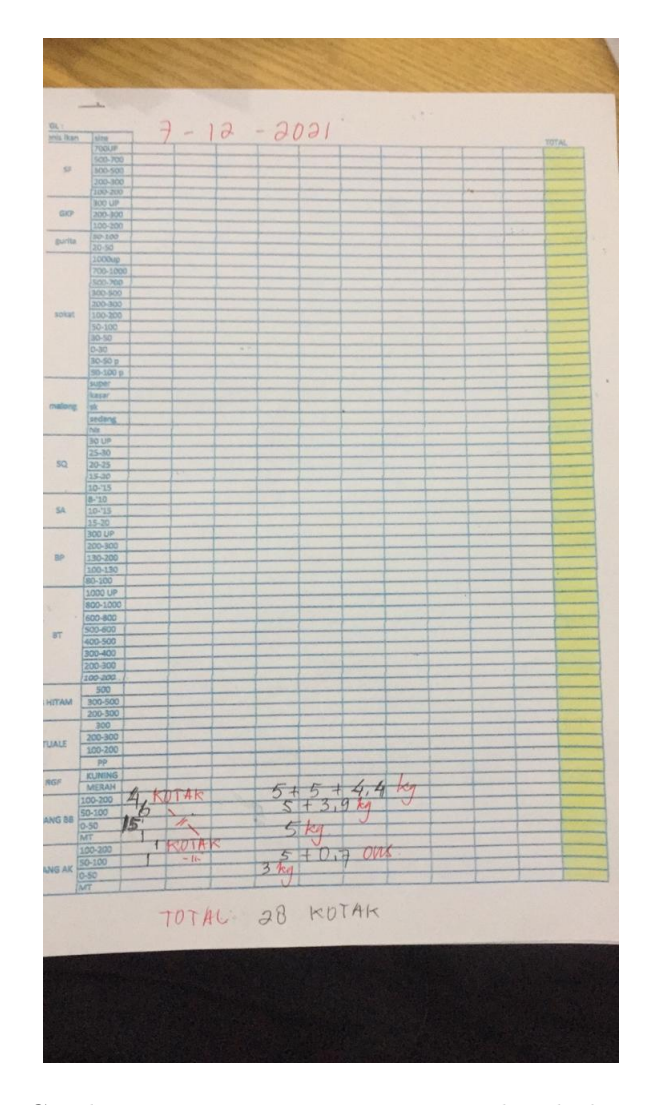

Gambar 1.2: Foto pencatatan manual stok ikan

Untuk pembongkaran hasil tangkapan dari kapal yang membawa ikan basah (segar) biasanya di hari tersebut, perusahaan CV Semangat Baru yang membantu menjual seluruh tangkapan ikan tersebut ke pembeli lokal, apabila tidak habis terjual maka perusahaan sendiri yang akan membeli hasil tangkapan tersebut dan nantinya akan masuk ke bagian *cold storage* pembelian bahan baku yang artinya bahan tersebut akan diproses, seperti: proses pada bagian pemiahan, pembersihan, pembekuan, dan dikemas sesuai jenis dan ukuran yang disimpan ke stok *cold storage*, serta siap untuk dijual ke luar negeri (China).

Untuk saat ini, pengiriman kemasan ikan harus dicek ke laboratorium untuk memastikan bahwa isi kemasan bebas dari *virus corona*, karena kondisi lingkungan sekarang menjadi salah satu faktor penting dalam pengiriman barang. Jika hasil cek laboratorium negatif, maka pihak perusahaan boleh mengekspor ke luar negeri. Salah satu peraturan dari negara China, jika dari pihak China menemukan salah satu kemasan yang positif (*virus covid*), maka negara China akan memblokir atau melarang ekspor dari perusahaan tersebut selama beberapa tahun tergantung dari peraturannya.

Contoh truk pengangkutan ekspor ikan ke China dapat dilihat pada Gambar 1.3. Untuk pembongkaran hasil tangkapan dari kapal yang membawa ikan beku akan disimpan ke *cold storage* perusahaan CV Semangat Baru dan nantinya CV Semangat Baru yang akan memasarkan, serta menjual hasil tangkapan yang telah dikemas tersebut.

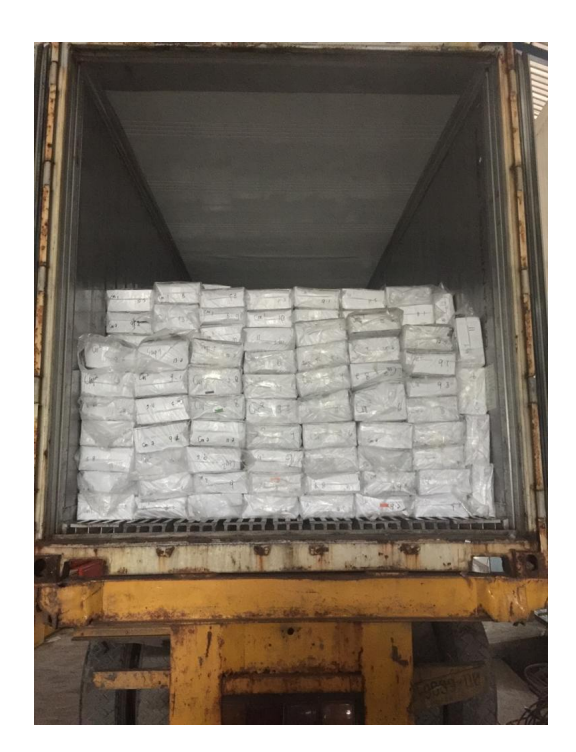

Gambar 1.3: Foto ikan yang siap untuk diekspor

Ikan basah (segar) sebelum disimpan pada *cold storage*, ikan akan masuk ke bagian pemilahan (memilih ikan yang kondisinya bagus) karena jika ada salah satu ikan busuk digabung dengan ikan yang lain dapat berdampak buruk terhadap ikan yang masih bagus. Contoh ikan yang dipilah dapat dilihat pada Gambar 1.4 dan 1.5. Gambar 1.6 adalah ikan malong, salah satu ikan yang dibersihkan bagian dalamnya.

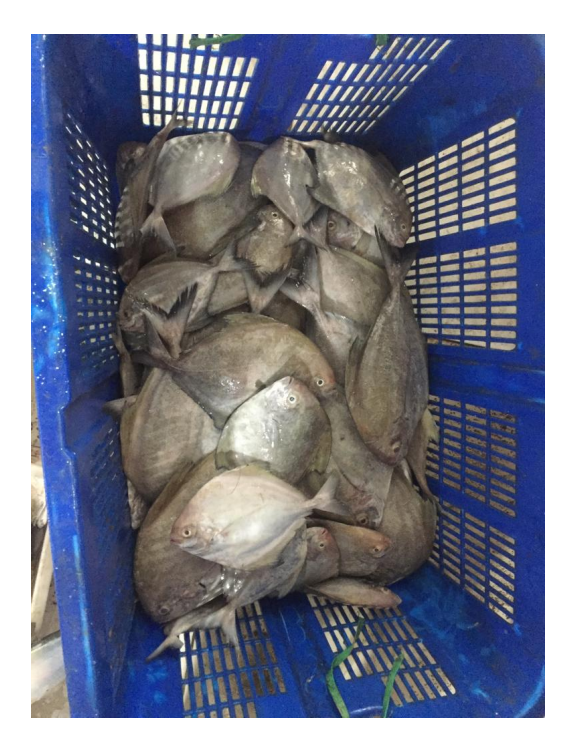

Gambar 1.4: Foto ikan bawal

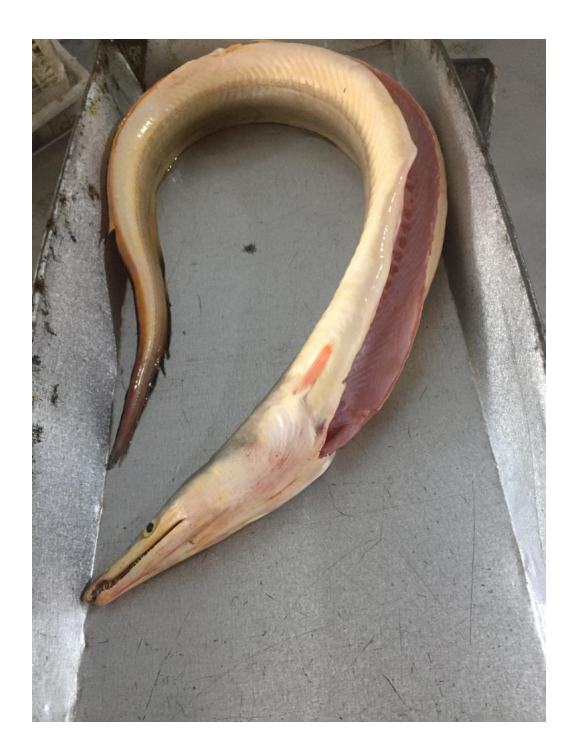

Gambar 1.5: Foto ikan malong

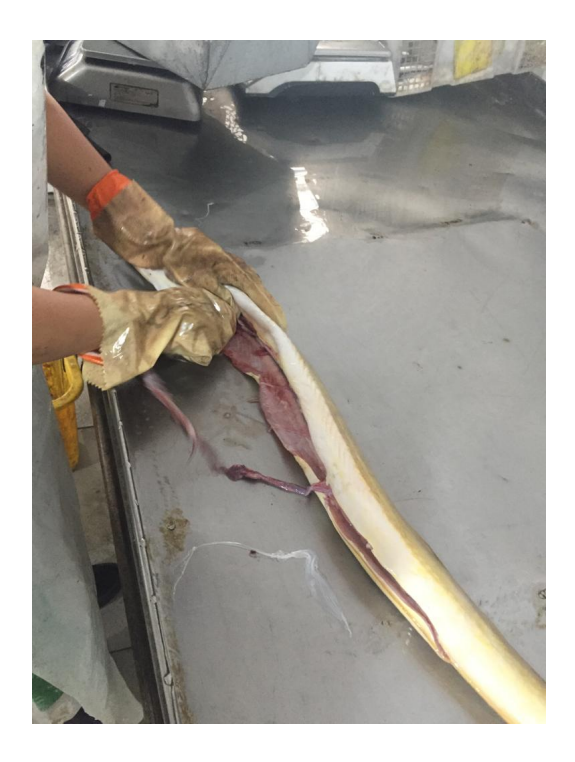

Gambar 1.6: Contoh pembersihan bagian dalam badan ikan

Setelah itu, ikan akan dimasukkan ke wadah sesuai ukuran dengan berat masing-masing di wadah, berkisar antara 9-10.9 kilogram. Contoh ikan yang dimasukkan ke dalam wadah dapat dilihat pada Gambar 1.7. Selanjutnya, masing-masing wadah yang berisikan ikan akan dimasukkan ke mesin pembeku selama beberapa jam tergantung kondisi suhu. Apabila ikan sudah dibekukan dengan kondisi yang bagus, maka wadah yang berisikan ikan akan dikeluarkan dan ikan tersebut akan dikemas dalam kotak dengan label.

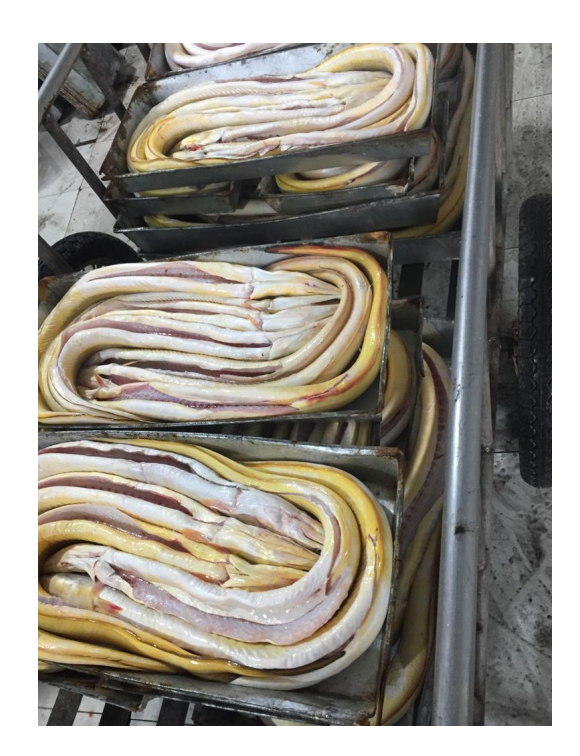

Gambar 1.7: Contoh ikan yang sudah dibersihkan dan siap dimasukkan ke dalam mesin pembeku

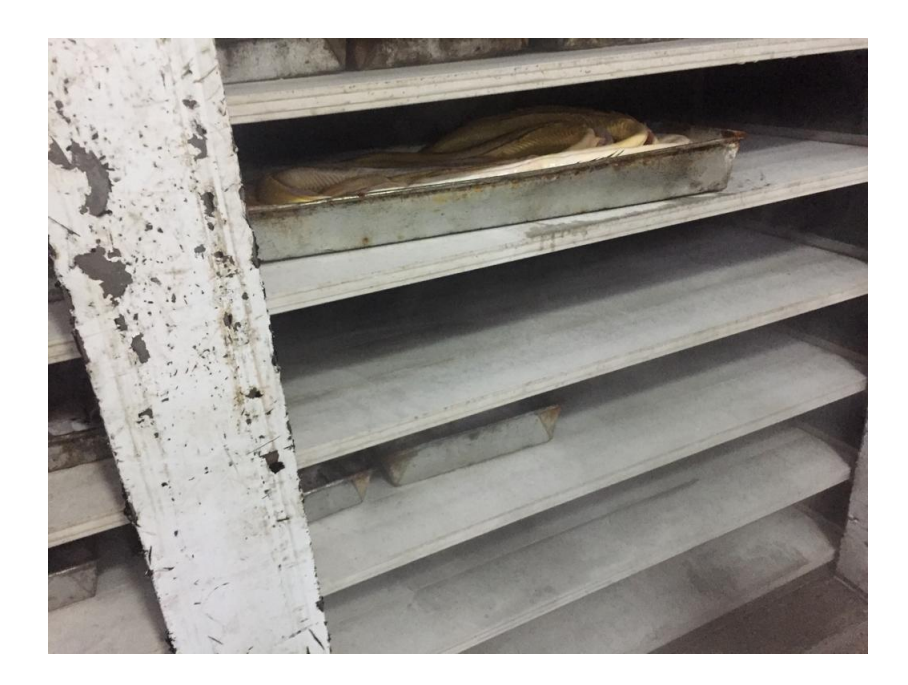

Gambar 1.8: Contoh penyimpanan ikan di dalam mesin pembeku

Gambar 1.9 adalah foto ikan yang sudah dibekukan dan dikemas dalam kotak dan diberi label. Label tersebut berisikan:

- SA adalah kode cumi tipis
- 10/15 artinya ukuran cuminya 10cm s/d 15cm
- SB adalah tanggal produksi dari ikan yang telah dibekukan dan dikemas
- SH adalah bulan produksi dari ikan yang telah dibekukan dan dikemas
- ME adalah tahun produksi dari ikan yang telah dibekukan dan dikemas

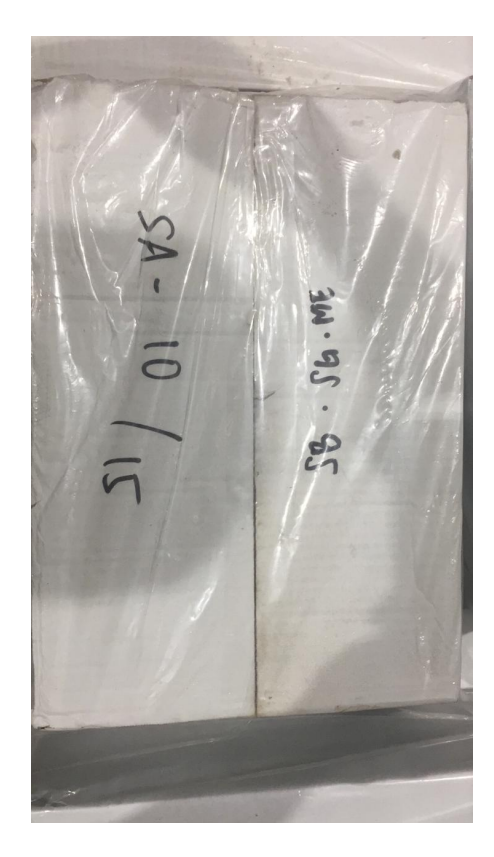

Gambar 1.9: Contoh kemasan ikan

Seluruh kotak tersebut akan disimpan ke *cold storage* dimana kotak tersebut disusun berdasarkan jenis ikan. Jenis ikan tersebut dibagi menjadi pelagis, demersal, dan sefalopoda (Cephalopoda). Pelagis adalah kelompok ikan yang berada di lapisan permukaan air. Memiliki ciri utama, yaitu beraktivitas secara bergerombol atau melakukan migrasi. Demersal adalah ikan yang hidup dan makan di dasar laut, seperti lumpur, pasir, dan bebatuan. Ikan ini jarang muncul di terumbu karang. Cephalopoda adalah kelas dalam filum moluska yang mencakup cumi, gurita, dan sotong.

Gambar 1.10 adalah *cold storage* dari dalam dan kemasan-kemasan tersebut diletakkan sesuai dengan tempatnya berdasarkan jenis ikan dan ukuran.

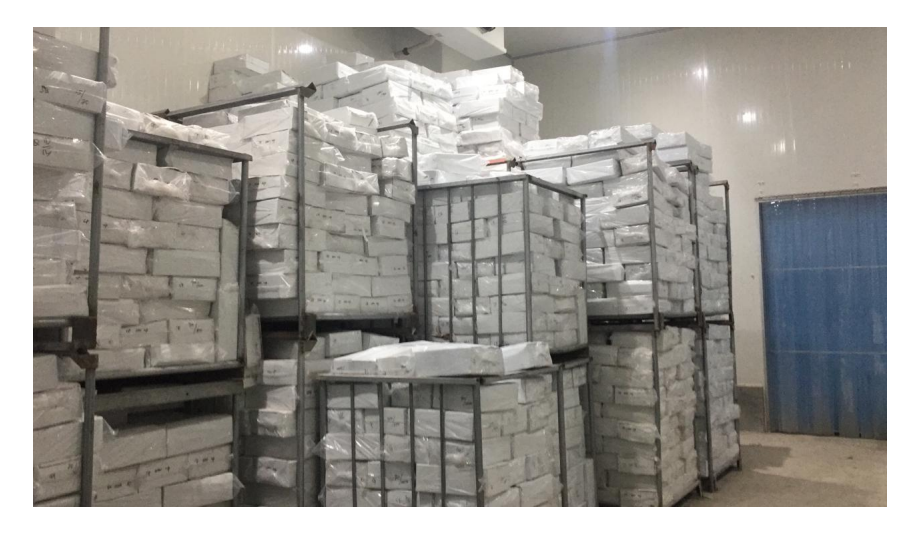

Gambar 1.10: Foto *cold storage* dari dalam

Pada skripsi ini dibangun perangkat lunak sistem informasi pencatatan stok perikanan laut CV Semangat Baru. Perangkat lunak sistem informasi menyediakan fitur pencatatan data stok masuk

dan keluar stok *cold storage*, dan juga fitur pembuatan laporan transaksi (pembelian, penjualan, dan pembelian bahan baku). Laporan data stok ikan yang dapat diunduh, dan menghasilkan visualisasi dalam bentuk grafik dari transaksi (pembelian, penjualan, dan pembelian bahan baku) agar untuk mendukung proses pengambilan keputusan untuk pimpinan CV Semangat Baru.

## **1.2 Rumusan Masalah**

Berdasarkan latar belakang, rumusan masalah dalam skripsi ini adalah:

- 1. Bagaimana proses pencatatan stok perikanan laut pada CV Semangat Baru?
- 2. Bagaimana menganalisis kebutuhan sistem informasi pencatatan stok perikanan laut di CV Semangat Baru?
- 3. Bagaimana membangun perangkat lunak sistem informasi pencatatan stok perikanan laut CV Semangat Baru?

#### **1.3 Tujuan**

Tujuan dalam Skripsi ini adalah:

- 1. Melakukan studi lapangan (wawancara kepada pengelolah) di CV Semangat Baru.
- 2. Melakukan studi literatur untuk kebutuhan perangkat lunak pencatatan stok perikanan laut.
- 3. Merancang, membangun perangkat lunak, dan menguji perangkat lunak sistem informasi pencatatan stok perikanan laut.

### **1.4 Batasan Masalah**

Batasan masalah pada skripsi ini adalah sebagai berikut:

- 1. Perangkat lunak ini dapat mencetak laporan dalam bentuk tabel dan tidak mencetak laporan dalam bentuk grafis.
- 2. Spesifikasi pengguna untuk *role master* adalah orang yang mengakses fitur *Create, Read, Update, Delete* untuk transaksi pemasukan, penjualan, dan beli bahan baku. Sedangkan untuk *role admin* adalah orang yang dapat mengakses fitur *Create* transaksi pemasukan, penjualan, dan beli bahan baku.

## **1.5 Metodologi**

Metodologi yang dilakukan adalah sebagai berikut:

- 1. Melakukan studi lapangan(pelajari dokumen, wawancara di CV Semangat Baru dan mengamati prosedur pencatatan stok perikanan laut).
- 2. Melakukan analisis kebutuhan sistem secara lengkap dan detail.
- 3. Memahami dokumen perencanaan yang diterapkan untuk Perangkat Lunak Sistem Informasi Pencatatan Stok Hasil Perikanan Laut di CV Semangat Baru.
- 4. Mempelajari studi literatur manajemen stok inventori.
- 5. Mempelajari data ikan, pencatatan stok masuk, dan keluar, serta menentukan atribut-atribut data yang akan digunakan untuk analisis.
- 6. Melakukan analisis dan perancangan untuk perangkat lunak sitem informasi pencatatan stok perikanan laut.
- 7. Merancang dan membuat tampilan antarmuka.
- 8. Mengimplementasikan seluruh hasil perancangan ke dalam bentuk perangkat lunak.
- 9. Menguji perangkat lunak yang melibatkan pengguna akhir.
- 10. Menulis dokumen skripsi sebagai bentuk laporan pembangunan perangkat lunak sistem informasi.

### **1.6 Sistematika Pembahasan**

Pembahasan pada bab-bab sebagai berikutnya akan menjelaskan hal sebagai berikut:

1. Bab 1 Pendahuluan

Bab ini berisi latar belakang, rumusan masalah, tujuan, batasan masalah, metodologi, dan sistematika pembahasan.

2. Bab 2 Dasar Teori

Bab ini akan menjelaskan mengenai dasar teori dari perikanan, perangkat lunak sistem informasi, dan *framework*.

- 3. Bab 3 Analisis Bab ini berisi pembahasan solusi dari analisis masalah pencatatan stok perikanan laut, analisis spesifikasi pengguna, dan analisis perancangan perangkat lunak.
- 4. Bab 4 Perancangan Bab ini berisi tentang perancangan perangkat lunak sistem informasi pencatatan stok perikanan laut, meliputi perancangan basis data, perancangan fisik basis data, perancangan kelas, dan perancangan antarmuka.
- 5. Bab 5 Implementasi dan Pengujian Bab ini akan membahas hasil implementasi dari seluruh perancangan yang sudah dibangun.
- 6. Bab 6 Kesimpulan dan Saran Bab ini berisi kesimpulan dan saran penulis terhadap perangkat lunak sistem informasi pencatatan stok perikanan laut.